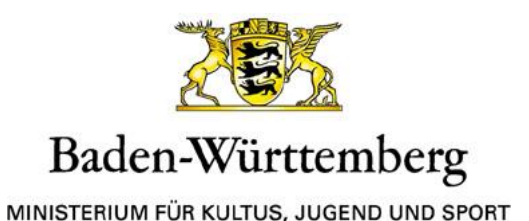

# **Abschlussprüfung an den Berufsfachschulen für sozialpädagogische Assistenz**

### **Korrektur- und Bewertungsrichtlinien**

<span id="page-0-1"></span>Gültig ab Juli 2022

Die schriftlichen Arbeiten werden von der Fachlehrkraft der Klasse und von einer weiteren Fachlehrkraft korrigiert und bewertet. Bei der Bewertung sind ganze und halbe Noten zu verwenden. [1](#page-0-0)

#### **Korrekturverfahren**

Die Erstkorrektur ist mit roter Farbe durchzuführen. Jeder Fehler ist zu unterstreichen. Korrekturzeichen und Bemerkungen sind dabei auf den rechten Rand zu setzen.

Die Zweitkorrektur ist mit grüner Farbe unter Benutzung des linken Randes durchzuführen. Bei der Zweitkorrektur werden nur diejenigen Fehler gekennzeichnet, die bei der Erstkorrektur übersehen wurden. Wird in der Zweitkorrektur ein in der Erstkorrektur angestrichener Fehler nicht als solcher bzw. mit einem anderen Gewicht bewertet, wird diese Stelle im Text und am Rand gekennzeichnet. Wenn eine Schülerin oder ein Schüler ganze Aufgaben oder Aufgabenteile nicht bearbeitet hat, so sind diese mit Angabe ihrer exakten Bezeichnung an der Stelle auf der Schülerarbeit von der Erstkorrektorin bzw. vom Erstkorrektor zu vermerken, wo diese Ausführungen auf dem Lösungsblatt hätten stehen müssen.

### **Bewertung**

Grundlage für die Bewertung der Prüfungsarbeiten ist die Reinschrift. Bietet diese etwas Falsches, der Entwurf aber das Richtige, so ist der Entwurf nur dann zu werten, wenn es sich offensichtlich um einen Übertragungsfehler handelt. Ist die Reinschrift nicht vollständig, so kann der Entwurf nur dann ohne Abzug von Noten herangezogen werden, wenn er zusammenhängend konzipiert ist und die Reinschrift etwa drei Viertel des erkennbar angestrebten Umfangs erfasst. Falls Teile des Entwurfs für die Bewertung herangezogen werden, ist dies in der Reinschrift mit "siehe Entwurf" zu vermerken.

### **Lösungsvorschläge**

Die Lösungsvorschläge zu den schriftlichen Prüfungen sind grundsätzlich unverbindliche Hilfen bei den Korrekturen. Sie dienen der Information für die Lehrkräfte. Sie besitzen keinen Ausschließlichkeitscharakter. Individuelle Lösungswege der Schülerinnen und Schüler, auch solche Lösungen, die hinsichtlich des Aufbaus von der, durch die Teilaufgaben vorgegebenen, Gliederung und dem Lösungsvorschlag in sinnvoller Weise abweichen, sollen möglich sein.

Die vorgegebenen Arbeitsanweisungen müssen aber in jedem Fall erfüllt werden.

<sup>&</sup>lt;u> 1999 - Januar Amerikaanse kommunister (</u>

<span id="page-0-0"></span>[<sup>1</sup>](#page-0-1) Vgl. § 23 (5) SVB BFSAIT/BFSA

## **Ergebnisermittlung**

Die Erstkorrektorin bzw. der Erstkorrektor ermittelt die Anzahl der Korrekturpunkte und trägt sie in einen Wertungsbogen ein. Die Summe der erteilten Korrekturpunkte ist nach einer gängigen Bewertungstabelle in Noten umzusetzen. In der Zweitkorrektur wird auf einem gesonderten Bewertungsbogen entsprechend verfahren. Der Bewertungsbogen aus der Erstkorrektur wird der Zweitkorrektorin bzw. dem Zweitkorrektor nicht vorgelegt. Für Fehler der deutschen Sprache (Spr) und der äußeren Form (F) kann der Korrektor von der erzielten Gesamtpunktezahl bis zu 10% abziehen. Auf der Arbeit des Prüflings dürfen die Korrekturpunkte nicht vermerkt werden. Die Summe der Korrekturpunkte wird ggf. auf die nächste ganze Zahl aufgerundet und mit Hilfe der Bewertungstabelle in eine Note umgewandelt.

Folgende **Korrekturzeichen** sind zu verwenden:

## **a) Allgemeine Korrekturzeichen:**

- r = richtiges Teilergebnis
- Ff = Folgefehler
- f = falsches Teilergebnis
- ug = ungenau
- ul = unleserlich
- uv = unvollständig
- ub = unbrauchbar

## **b) Sprachlich-formale Mängel:**

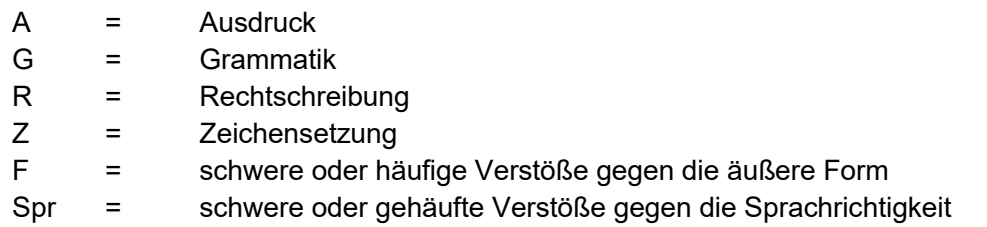

## **c) Mängel inhaltlicher Art:**

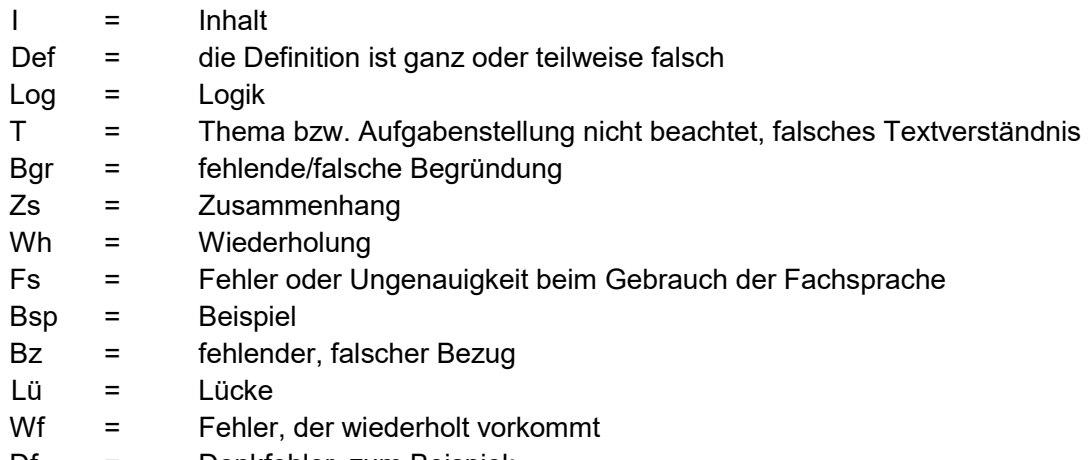

- Df = Denkfehler, zum Beispiel:
	- Nichterfassen eines Problems im Ansatz,
	- Anwendungen von Lösungsmethoden,
	- die nicht zur Lösung führen können
	- Fehler gegen den sachgerechten Gang der Lösung

Wertende Zusätze zu den Korrekturzeichen sind nicht zulässig.